## **Soroban Monatsblatt**

## **- November 2018 -**

Negative Zahlen und Ergänzungszahl

Im Januarblatt 2013 hatten wir gesehen, wie ein Kioskbesitzer auf dem Soroban mehrere kleine Einkäufe eines Kunden zur Gesamtsumme addiert und beim Bezahlen gleich das Wechselgeld - ohne zu rechnen - als Ergänzungszahl ablesen kann.

Zur Erinnerung: Die Ergänzungszahl wird durch die am oberen und unteren Balken verbleibenden Perlen zuzüglich einer Perle auf dem rechten Stab dargestellt. Die Abbildung zeigt noch einmal die Summe von 8,37 € aus dem oberen Beispiel und als Ergänzungszahl dazu das Wechselgeld von 1,63 € beim Bezahlen mit einem 10 € Schein.

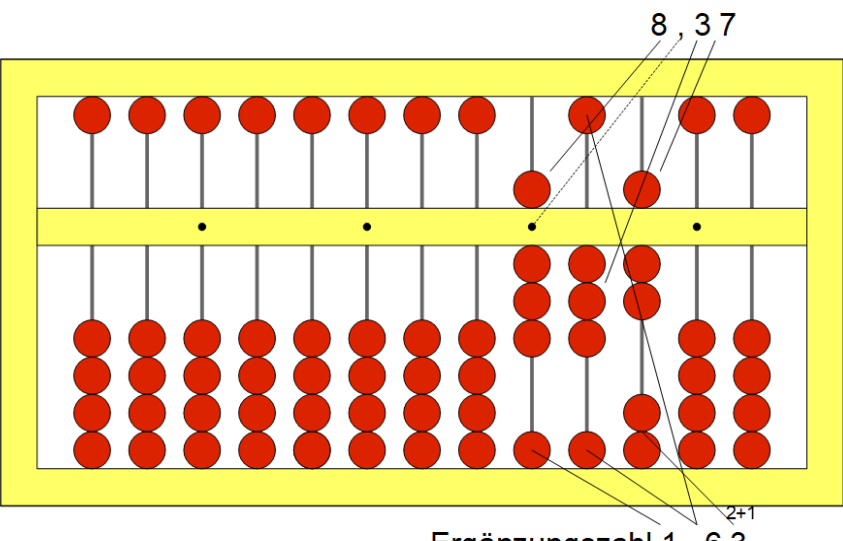

Ergänzungszahl 1 63

Was hat das aber mit negativen Zahlen zu tun? Nun, das Wechselgeld ist für den Kioskbesitzer nach Erhalt der 10 Euro eine Schuld und insofern eine negative Zahl. Die Ergänzungszahl macht das Rechnen mit negativen Zahlen auf dem Soroban einfach. Allgemein erhält man eine negative Zahl, wenn eine größere Zahl von einer kleineren abgezogen wird. Auf dem Soroban ist dann die Ergänzungszahl das Ergebnis. Ein Beispiel ist die Rechnung 148 - 731 = -583. Zuerst wird die Zahl 148 eingegeben. Auf dem Hunderter-Stab sollen nun 7 abgezogen werden. Da eine Kugel nicht ausreicht, wird eine Perle auf dem Tausender-Stab (also 1000) ausgeliehen. Dadurch haben wir mehr geliehen als die 148, die wir tatsächlich haben, und das Ergebnis wird negativ.

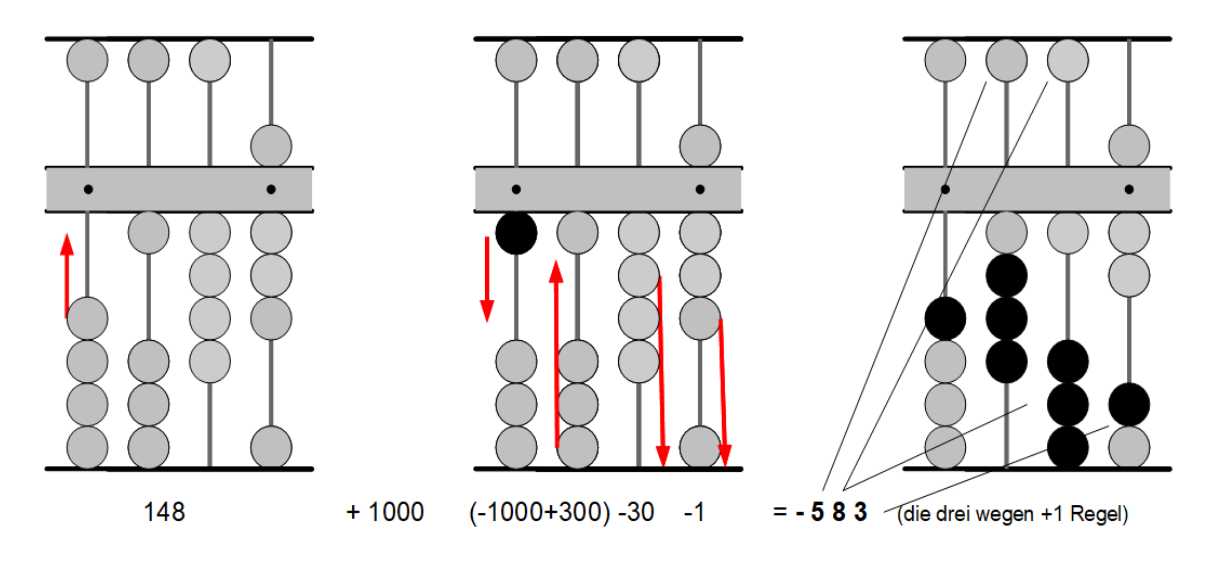

Jetzt kann es mit den normalen Rechenregeln aus dem Soroban-Buch weitergehen: Zum Abziehen der 7 auf dem Hunderterstab wird zuerst die Perle auf dem Tausenderstab entfernt, dann 3 Perlen auf dem Hunderterstab hinzugefügt als 1100 - 700. (Natürlich fügt man in der Praxis auf dem Tausenderstab nicht wirklich eine Perle für die Ausleihe hinzu, um sie dann im folgenden Schritt sofort wieder zu entfernen.) Zum Abziehen der verbleibenden 31 werden auf dem Zehnerstab 3 und auf dem Einerstab 1 Perle entfernt. Das Ergebnis ist wegen der Ausleihe aber nicht die Zahl am Mittelbalken, sondern die Ergänzungszahl dazu, gebildet durch die am oberen und unteren Balken verbliebenen Perlen plus eine zusätzliche zu den beiden auf dem rechten Stab.

Die Ergänzungszahl ist eine Methode mit negativen Zahlen ohne Verwendung von Minusoder Plus-Vorzeichen zu rechnen. Der Computer rechnet mit negativen Zahlen auf der untersten Ebene ebenfalls über die Ergänzungszahl. Er tut dies allerdings im Binärsystem. Aber auch dort muss ein Bit hinzugezählt werden, um die Ergänzungszahl - hier das Zweierkomplement - zu erhalten.

Was würde auf dem Soroban geschehen, wenn das Beispiel fortgeführt und von der Ergebniszahl -583 weitere Zahlen abgezogen würden? Wenn die geliehenen 1000 dabei aufgebraucht würden, wäre bei einem erneuten Ausleihen von 1000 das Ergebnis nicht mehr über die Ergänzungszahl ablesbar. In einem späteren Blatt wird gezeigt, wie es immer funktioniert.